UI Thread & Traitement long Rémi Forax

#### UI Thread

Toutes les méthodes **on**BlahBlah() d'une activité (ou d'un Fragment) sont appelées par l'UI Thread

C'est la **seule thread** qui a le droit de faire les changements graphiques et d'appeler les listeners, etc

Par défaut, il n'est donc pas nécessaire de gérer la concurrence car il n'y en a pas !

#### Traitement long

Pour les traitements long, il n'est pas possible de faire ceux-ci dans l'UI car cela freeze l'application !

Il faut démarrer une autre thread (worker thread) Thread workerThread = new Thread $(...)$ ; workerThread.start() mais celle-ci ne peut pas faire de changement graphique

Si une autre thread fait des changement graphiques au mieux, on a une exception, souvent cela ne fait rien, des fois ça crash

#### Thread de traitement et rafraichissement graphique

Comme un worker thread ne peut pas faire de traitement graphique

- L'idée consiste dans la worker thread à poster un évèvenement contenant un Runnable dans la queue d'évènement
- Lorsque cet évèvement spécial est traité par la queue d'évènement, la méthode run du Runnable est appelée par l'UI Thread

#### Poster un Runnable

La classe Activity possède une méthode runOnUiThread

```
final Button button = ...
runOnUiThread(new Runnable() {
  public void run() {
   button.setEnabled(false);
  }
});
```
Si la thread courante est l'UI Thread appel run() directement, sinon post un évènement dans la queue d'évènement

#### Poster un Runnable

android.os.Handler possède une API plus complète

- postAtFrontOfQueue(Runnable)
	- Poster en début de queue
- postAtTime(Runnable, long time)
	- Exécute le Runnable après la date "time"
		- voir SystemClock.uptimeMillis
- postDelayed(Runnable, long delay)
	- Le Runnable ne peut s'exécuter que le delai passé

Un Handler sur l'UI Thread s'obtient avec new Handler() dans l'UI Thread

#### Problèmes liés au post de Runnable

Il est possible de noyer l'UI Thread avec plein des Runnable qui doivent s'exécuter ce qui ralenti le traitement des autres évènements

– Pour l'utilisateur, l'application devient lente

Problème producteur/consommateur !

– On a besoin d'un mécanisme qui ralenti la worker thread ou qui agglomère les changements graphiques

#### AsyncTask

Permet de faire un traitement en tâche de fond avec un affichage de résultat intermédiaire

- Comme mettre à jour une progresse bar
- Afficher des logs graphiques

AsyncTask est paramétrée par

- Params : type des paramètre d'entrée
- Progress : résultat intermédiaire
- Result : résultat final

donc ne suis pas la convention de code Java , grrr !

#### AsyncTask

doInBackground(Params...),

– Exécuté dans la worker thread après onPreExecute(), doit tester isCancelled(), peut appeler publishProgress() pour des résultats intermédiaire, renvoie un Result,

cancel()

– Arrête l'asyncTask, isCancelled() passe à vrai

onPreExecute()

– Exécuté dans la thread UI avant que la tâche s'exécute

onProgressUpdate(Progress...)

- Exécuté dans la thread UI suite à un appel à publishProgress(Progress...) onPostExecute(Result)
- Exécuté dans la thread UI après doInBackGround()

## Tâche longue & changement de géométrie

Lorsqu'une tâche longue s'exécute, il est possible que la géométrie change :((

Dans ce cas l'Activity et toutes les View vont disparaitre et une nouvelle activité avec de nouvelles views vont être créés

Il ne faut donc pas stocker une référence à l'Activity (ni au Context, ni aux View) dans l'AsyncTask !!

les vues accédées **ne doivent pas** être des champs de l'activité, et lors d'un changement d'orientation, il faut

- Détacher l'AsyncTask de l'activiter
- Envoyer l'AsyncTask dans onRetainNonConfigurationInstance
- Récupérer l'AsyncTask dans la nouvelle Activity
- Puis ré-attacher la nouvelle Activity à l'AsyncTask

#### Exemple

#### Chargement d'une page Web en tâche de fond

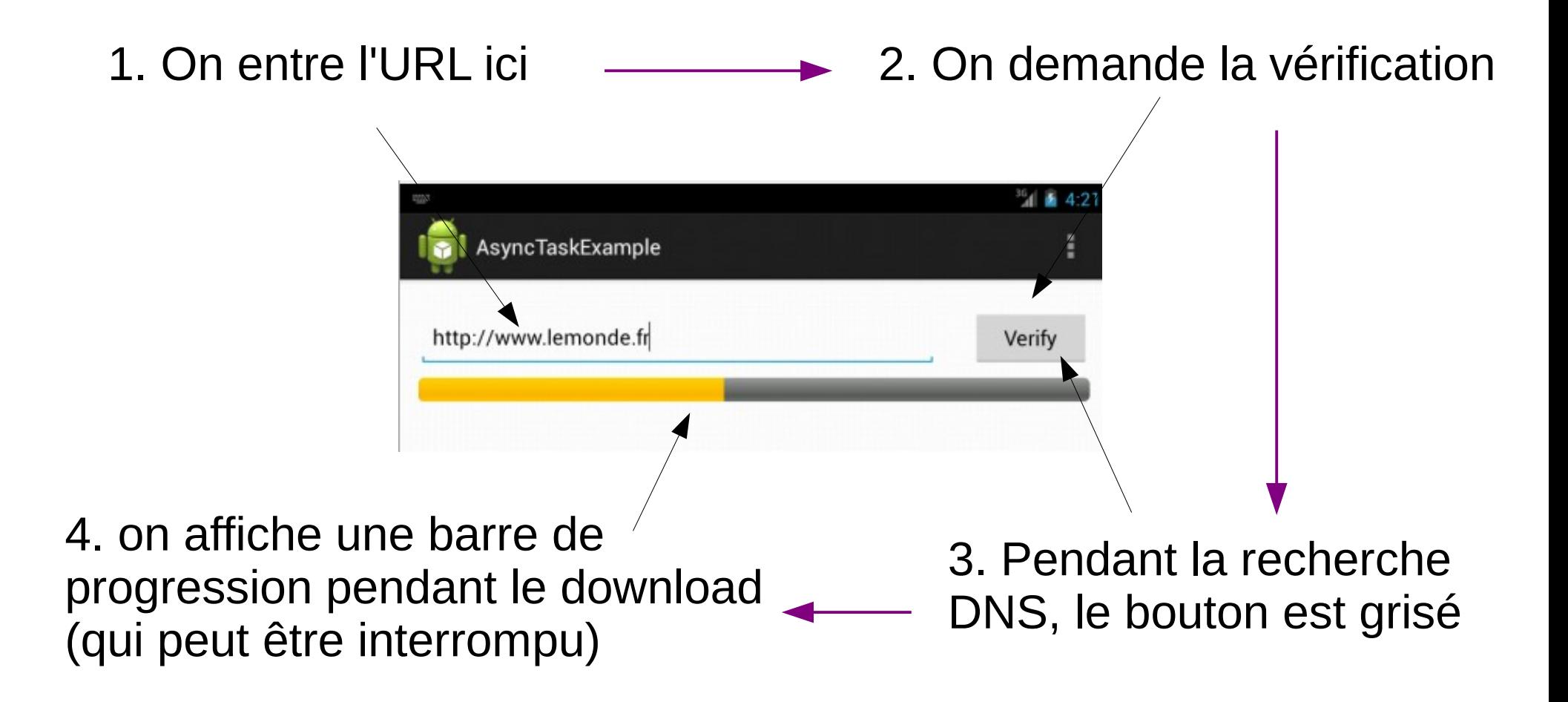

#### Exemple : Code sans UI

```
 HttpURLConnection connection = (HttpURLConnection)url.openConnection();
      int responseCode = connection.getResponseCode();
    if (responseCode < 100 || responseCode >= 400) {
 ...
       return ...
 }
     int contentLength = httpURLConnection.getContentLength();
     //TODO update UI
     int numberOfBytes = 0;
    byte[] buffer = new byte[8192];
     InputStream stream = connection.getInputStream();
     try {
       int read;
      while ((read = stream.read(buffer)) != -1) {
        numberOfBytes += read;
        //TODO update UI
       if (\frac{\pi}{3} test user cancellation \frac{\pi}{3}) {
         break; 
 }
 }
     } finally {
       stream.close();
 }
```
#### Code de l'activité

public class MainActivity extends Activity { private AsyncDownload asyncTask;

 @Override protected void onCreate(Bundle savedBundle) { super.onCreate(savedBundle); setContentView(R.layout.activity\_main);

 final EditText edit = (EditText)findViewById(R.id.edit); ProgressBar progressBar = (ProgressBar)findViewById(R.id.progress\_bar); Button verify = (Button)findViewById(R.id.verify);

verify.setOnClickListener(new View.OnClickListener() {

 ... }); ...

## Code de l'activité (2)

```
public class MainActivity extends Activity {
 ...
  @Override protected void onCreate(Bundle savedInstanceState) {
 ...
   verify.setOnClickListener(new View.OnClickListener() {
      @Override public void onClick(View v) {
      if (asyncTask != null) \{ // cancel pending task if necessary
        asyncTask.cancel(true);
       asyncTask = null;
       }
       URL url;
       try {
        url = new URL(edit.getText().toString());
       } catch (MalformedURLException e) {
         Toast.makeText(MainActivity.this, "malformed URL " + e.getMessage(),...).show();
         return;
 }
       verify.setEnabled(false);
       asyncTask = new AsyncDownload(MainActivity.this);
       asyncTask.execute(url);
 }
   });
```
...

## Code de l'activité (suite)

public class MainActivity extends Activity { private AsyncDownload asyncTask;

@Override

protected void onCreate(Bundle savedInstanceState) {

```
 ...
   asyncTask = (AsyncDownload)getLastNonConfigurationInstance();
  if (asyncTask != null) {
    asyncTask.activity = this; // volatile write
 }
 }
  @Override
  public Object onRetainNonConfigurationInstance() {
  if (asyncTask == null) {
    return null;
   }
   asyncTask.activity = null; // not linked to the activity anymore
   return asyncTask;
  }
```
#### AsyncTask.doInBackground

```
static class AsyncDownload extends AsyncTask<URL, Integer, IOException> {
   volatile MainActivity activity;
   public AsyncDownload(MainActivity activity) {
      this.activity = activity;
   }
   protected IOException doInBackground(URL... params) {
    try {
     URL url = params[0];
      HttpURLConnection connection = url ...
 ...
      final int contentLength = connection.getContentLength();
      final MainActivity mainActivity = this.activity; // volatile read
     if (mainActivity != null) {
       runOnUiThread(new Runnable() {
          public void run() {
           Button verify = (Button)mainActivity.findViewById(R.id.verify);
          ProgressBar progressBar = (ProgressBar)mainActivity.findViewById(R.id.progress_bar);
           verify.setEnabled(true);
          if (contentLength == -1) {
            progressBar.setIndeterminate(true);
           } else {
            progressBar.setMax(contentLength);
           } } });
      }
```
#### AsyncTask.doInBackground

#### try {

}

}

```
 ...
     int numberOfBytes = 0;
    byte[] buffer = new byte[8192];
     InputStream stream = connection.getInputStream();
     try {
       int read;
      while ((read = stream.read(buffer)) != -1) {
        numberOfBytes += read;
        publishProgress(numberOfBytes);
        if (isCancelled()) {
         break; // user cancellation
 }
 }
       return null;
     } finally {
       stream.close();
 }
    } catch(IOException e) {
     return e;
 }
```
#### AsyncTask : code de l'UI

```
@Override protected void onPreExecute() {
  ProgressBar progressBar = ...;
  progressBar.setProgress(0);
}
@Override protected void onProgressUpdate(Integer... values) {
  ProgressBar progressBar = ...;
  progressBar.setProgress(values[values.length – 1]);
}
@Override protected void onCancelled() {
  onPostExecute(null);
}
@Override protected void onCancelled(IOException result) {
  onPostExecute(result);
}
@Override protected void onPostExecute(IOException result) {
```
...

}

# AsyncTask : code de l'UI (2)

@Override protected void onPostExecute(IOException result) { MainActivity activity = this.activity; if (activity  $!=$  null) { activity.asyncTask = null; Button verify  $=$  ...; ProgressBar progressBar  $=$  ...; verify.setEnabled(true); progressBar.setIndeterminate(false); progressBar.setProgress(0); } if (result  $!=$  null) { Toast.makeText(activity, result.getMessage(), Toast.LENGTH\_SHORT).show(); }

}

#### En résumé

#### **Tous les traitements graphiques doivent être fait dans l'UI Thread**

- Activity.runOnUiThread(Runnable) permet de poster du code qui sera exécuté dans l'UI Thread
- AsyncTask permet de séparer la worker thread de la thread UI
	- Il faut attacher/détacher l'activité à l'AsyncTask
	- NE PAS Les Views à metre à jour doivent être en champs et pas en variable locale dans onCreate()
	- Si dans doOnBackground on souhaite accéder à des Views, il faut que l'Activity dans AsyncTask soit déclarée volatile